# **راٌُوای راٍ اًذاز صفحَ کلیذ بیسین** 25L-PWK

## **-1معرفی** :

این صفحه کلید یک ریموت کنترلر 2 طرفه است با طراحی زیبا،کارکردی پایدارکه میتواند پنل را کنترل کندو عملیات مسلح و غیر مسلح کردن را به **ّسیلَ آى اًجام داد.**

#### **-2مشخصات فنی:**

**ّ-1لتاژ کاری:VDC6**

**-2حذاکثر جریاى هصرفی:mA25**

**-3جریاى حالت بیکاری:uA30**

**-3حذاکثر فاصلَ ارسال سیگٌال:m100**

**فرکاًس کاری:mhz/868m433**

## **--3عملکرد:**

**جِت هسلح کردى دکوَ AWAY رابفشاریذ.جِت غیر هسلح کردى دکوَ DISARM رابفشاریذ.جِت ًیوَ هسلح کردى دکوَ HOME رابفشاریذ. در هْاقع اضطراری دکوَ HELP رابفشاریذ.بازدى دکوَ\*بَ هٌْی قبلی باز هیگردیذ ّ با زدى دکوَ # دستْرات را تاییذ خْاُیذ کرد.**

#### **تنظیم ساعت:**

**برای هثال جِت تٌظین تاریخ ّ25/5/2012 ساعت 08:20 از دستْر زیر پیرّی کٌیذ.**

#### **#987699#1#1#2#0#5#2#5#0#8#2#0#**

**2 عذد اّل سال بَ صْرت پیش فرض تٌظین شذٍ است. برای اًتخاب AM یا PM از دکوَ ّ1 برای تٌظین رّزُای ُفتَ از شوارٍ 1 تا7 هی تْاًیذ استفادٍ کٌیذ.**

**. تنظیمات رمز:** 

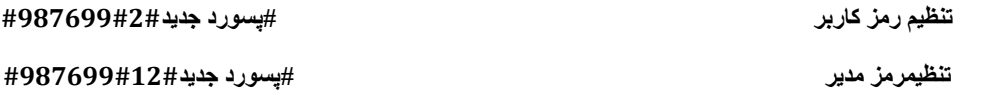

**غیر فعال کردن زون ها:**

**ایي عولکرد تٌِا در حالت ارتباط دّ طرفَ فعال است. جِت فعال کردى زّى عذد 0را ّارد ًواییذ. 0# #شوارٍ زّى #987699#13#**

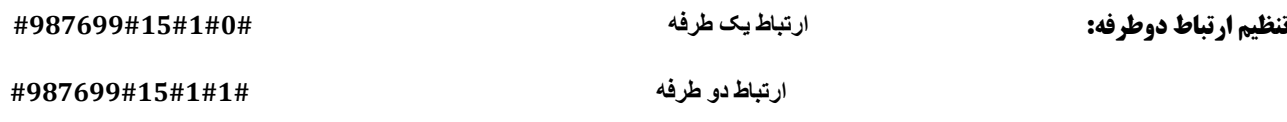

**قابلیت غیر فعال کردن TAMPER:**

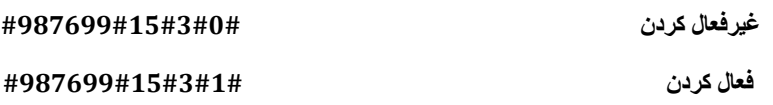

## **-4ثبت صفحه کلیذ درکنترل پنل:**

ابتدا وارد منوی ثبت ریموت کنترل شده و سپس کد داخل جعبه باطری صفحه کلید را وارد کرده و منتظر پیغام تایید م*ی* مانیم.

**تا 8 عذد صفحَ کلیذ را هیتْاى بَ پٌل هعرفی کرد.**

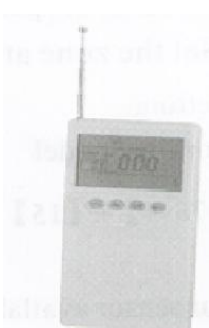